# **Aide sur les applications Web de SityTrail**

Mode d'emploi du site web et de l'édition de randonnées en ligne

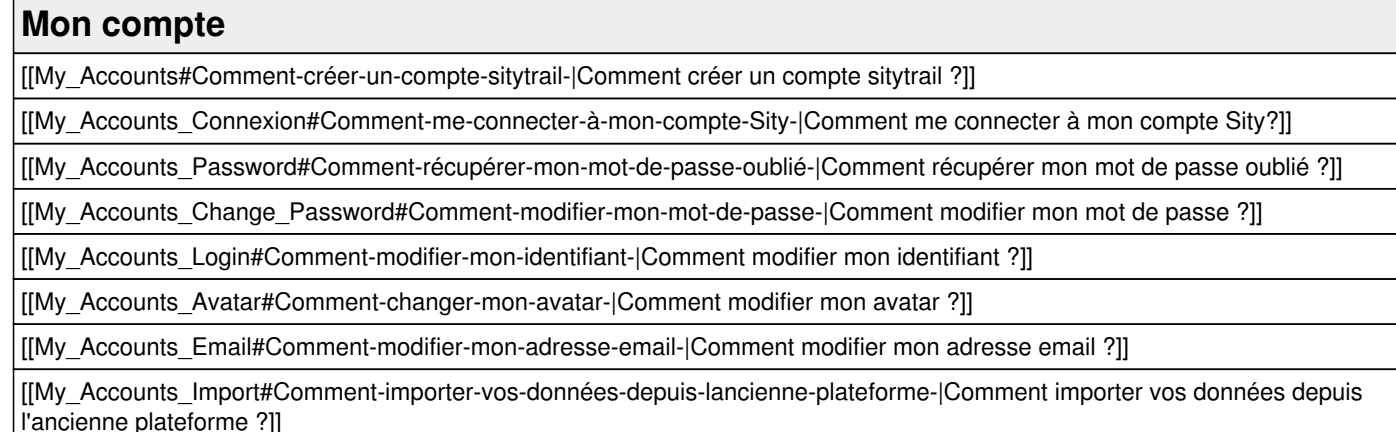

#### **Mes listes et favoris**

[[My\_List#Quest-ce-quune-liste-de-randonnée-|Qu'est-ce qu'une liste de randonnée ?]]

[[My\_List\_Manage#Comment-gérer-mes-listes-de-randonnée-|Comment gérer mes listes de randonnées ?]]

[[My\_List\_Create#Comment-créer-une-liste-|Comment créer une liste ?]]

[[My\_List\_Delete#Comment-supprimer-une-liste-|Comment supprimer une liste ?]]

[[My\_List\_Change\_Visibility#Comment-changer-la-visibilité-de-mes-listes-|Comment changer la visibilité d'une liste ?]]

[[My\_List\_Add\_List#Comment-ajouter-une-randonnée-à-une-liste-|Comment ajouter une randonnée à une liste ?]]

[[My\_List\_Delete\_List#Comment-supprimer-une-randonnée-à-une-liste-|Comment supprimer une randonnée d'une liste ?]]

[[My\_List\_Why#Pourquoi-ne-pas-pouvoir-supprimer-certaines-listes-|Pourquoi ne pas pouvoir supprimer certaines listes ?]]

## **Mes notifications**

[[My\_Notifications#Comment-gérer-les-notifications|Comment gérer les notifications ?]]

[[My\_Notifications\_Delete#Comment-supprimer-les-notifications|Comment supprimer les notifications ?]]

## **Devenir Premium**

[[Premium\_Members#Pourquoi-devenir-membre-Premium|Pourquoi devenir membre Premium ?]]

[[Premium\_Members\_How#Comment-devenir-un-membre-premium-|Comment devenir membre Premium ?]]

[[Premium\_Members\_End#Comment-mettre-fin-à-mon-abonnement-Premium|Comment mettre fin à mon abonnement Premium ?]]

[[Premium\_Members\_Renew#Comment-renouveler-mon-abonnement-Premium|Comment renouveler mon abonnement Premium ?]]

## **Créer une randonnée depuis un ordinateur**

[[Create\_Trail#Comment-créer-une-randonnée-|Comment créer une randonnée ?]]

[[Create\_Trail\_Automatic#Comment-rendre-la-saisie-automatique-pour-réaliser-un-tracé-|Comment rendre la saisie automatique pour réaliser un tracé ?]]

[[Create\_Trail\_Describe#Comment-décrire-et-publier-une-randonnée-|Comment décrire et publier une randonnée ?]]

[[Create\_Trail\_Record#Comment-enregistrer-la-randonnée-|Comment enregistrer la randonnée ?]]

[[Create\_Trail\_Draw#Comment-tracerune-randonnée-|Comment tracer une randonnée ?]]

[[Create\_Trail\_Modify#Comment-modifier-une-randonnée-|Comment modifier une randonnée ?]]

[[Create\_Trail\_Invert|Comment inverser le sens du tracé d'une randonnée ?]]

[[Create\_Trail\_Delete#Comment-supprimer-les-points-dans-une-zone-de-randonnée-|Comment supprimer des points d'une randonnée ?]]

[[Create\_Trail\_Cut#Comment-découper-un-tracé-|Comment découper un tracé ?]]

[[Create\_Trail\_Merge#Comment-fusionner-plusieurs-tracés-|Comment fusionner plusieurs tracés ?]]

[[Create\_Trail\_ChangeStart#Comment-changer-depart-boucle-|Comment changer le point de départ d'une randonnée en boucle ?]]

[[Create\_Trail\_Import#Comment-importer-un-GPX-|Comment importer un GPX ?]]

[[Create\_Trail\_Visibility#Comment-rendre-ma-randonnée-publique-ou-privée-|Comment rendre ma randonnée publique ou privée ?]]

[[Create\_Trail\_Print#Comment-imprimer-ma-randonnée-|Comment imprimer ma randonnée ?]]

[[Create\_Trail\_Slopes#Comment-rendre-les-pentes-visibles-sur-la-carte-lors-de-la-création-dune-randonnée-|Comment rendre les pentes visibles sur la carte lors de la création d'une randonnée ?]]

[[Create\_Trail\_Map#Comment-changer-de-carte-lors-de-la-création-dune-randonnée-|Comment changer de carte lors de la création d'une randonnée ?]]

[[Create\_Trail\_Place#Comment-chercher-un-lieu-précis-pour-la-création-dune-randonnée-|Comment chercher un lieu précis pour la création d'une randonnée ?]]

[[Create\_Trail\_Create\_Points#Comment-créer-des-points-dintérêt-|Comment créer un point d'intérêt ?]]

[[Create\_Trail\_Display#Comment-modifier-laffichage-de-mes-randonnées-|Comment modifier l'affichage de mes randonnées ?]]

[[Delete\_Trail|Comment supprimer définitivement une randonnée ?]]

#### **Les photos**

[[Photos#Comment-ajouter-des-photos-à-une-randonnée-|Comment ajouter des photos à une randonnée ?]]

[[Photos\_Delete#Comment-supprimer-des-photos-dune-randonnée-|Comment supprimer des photos à une randonnée ?]]

[[Photos\_Resolution#Quelle-est-la-résolution-des-photos-proposées-par-Sitytrail|Quelle est la résolution des photos proposées par Sitytrail ?]]

[[Photos\_Quantity#Y-a-t-il-un-nombre-limité-de-photos-par-randonnée-|Y-a-t-il un nombre limité de photos par randonnée ?]]

[[Photos\_Visibility#Mes-photos-sont-elles-visibles-par-les-autres-membres-Sity-|Mes photos sont-elles visibles par les autres membres Sity?]]

#### **Découvrir le catalogue de randonnée**

[[Discover#Comment-chercher-une-randonnée-ou-un-point-dintérêt-|Comment chercher une randonnée ou un point d'intérêt ?]]

[[Discover\_Details#Comment-obtenir-les-détails-dune-randonnée-|Comment obtenir les détails d'une randonnée ?]]

[[Discover\_Print#Comment-imprimer-une-randonnée-du-catalogue-|Comment imprimer les randonnées du catalogue ?]]

[[Discover\_Add\_Favorite#Comment-ajouter-une-randonnée-du-catalogue-dans-ses-favoris-|Comment ajouter une randonnée du catalogue dans ses favoris ?]]

[[Discover\_Add\_List#Comment-ajouter-une-randonnée-du-catalogue-dans-ses-listes-|Comment ajouter une randonnée du catalogue dans ses listes ?]]

[[Discover\_Export#Comment-exporter-une-randonnée-au-format-GPX-|Comment exporter une randonnée au format GPX ?]]

[[Discover\_Altimetric#Que-représente-la-notion-de-profil-altimétrique-dune-randonnée-|Que représente la notion de profil altimétrique ?]]

[[Discover\_Kilometer#Que-représente-la-notion-de-kilomètre-effort-|Que représente la notion de kilomètre-effort ?]]

## **Communauté et réseau**

[[Community#Quest-ce-quune-communauté-|Qu'est-ce qu'une communauté ?]]

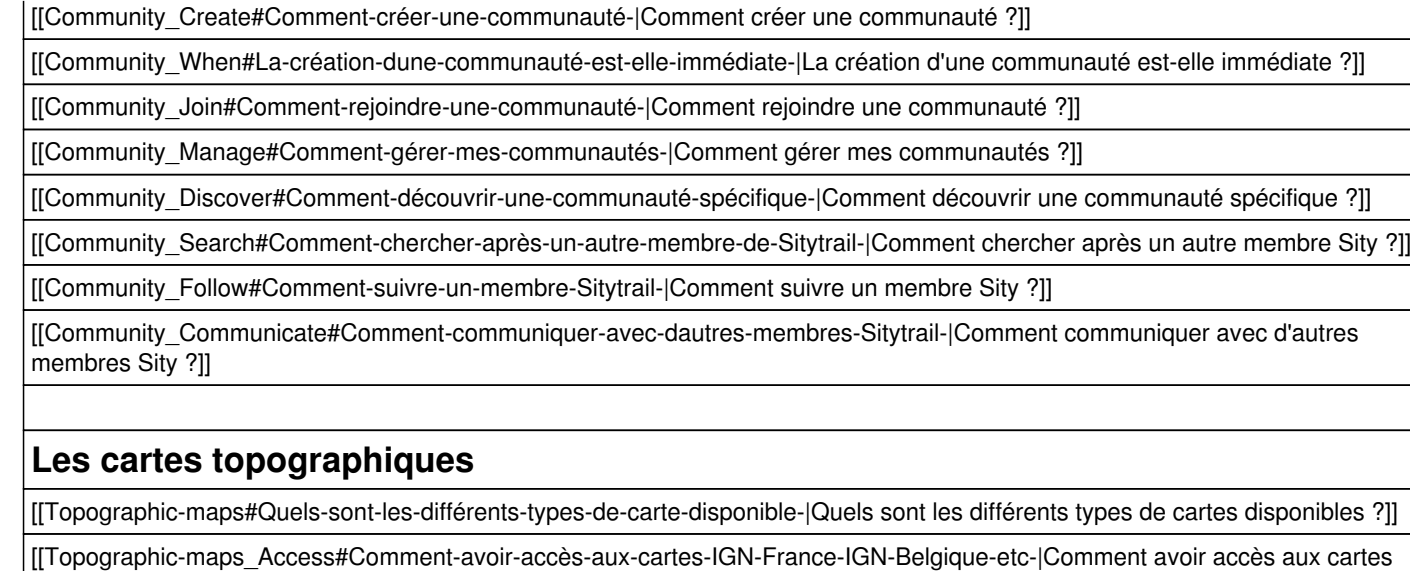

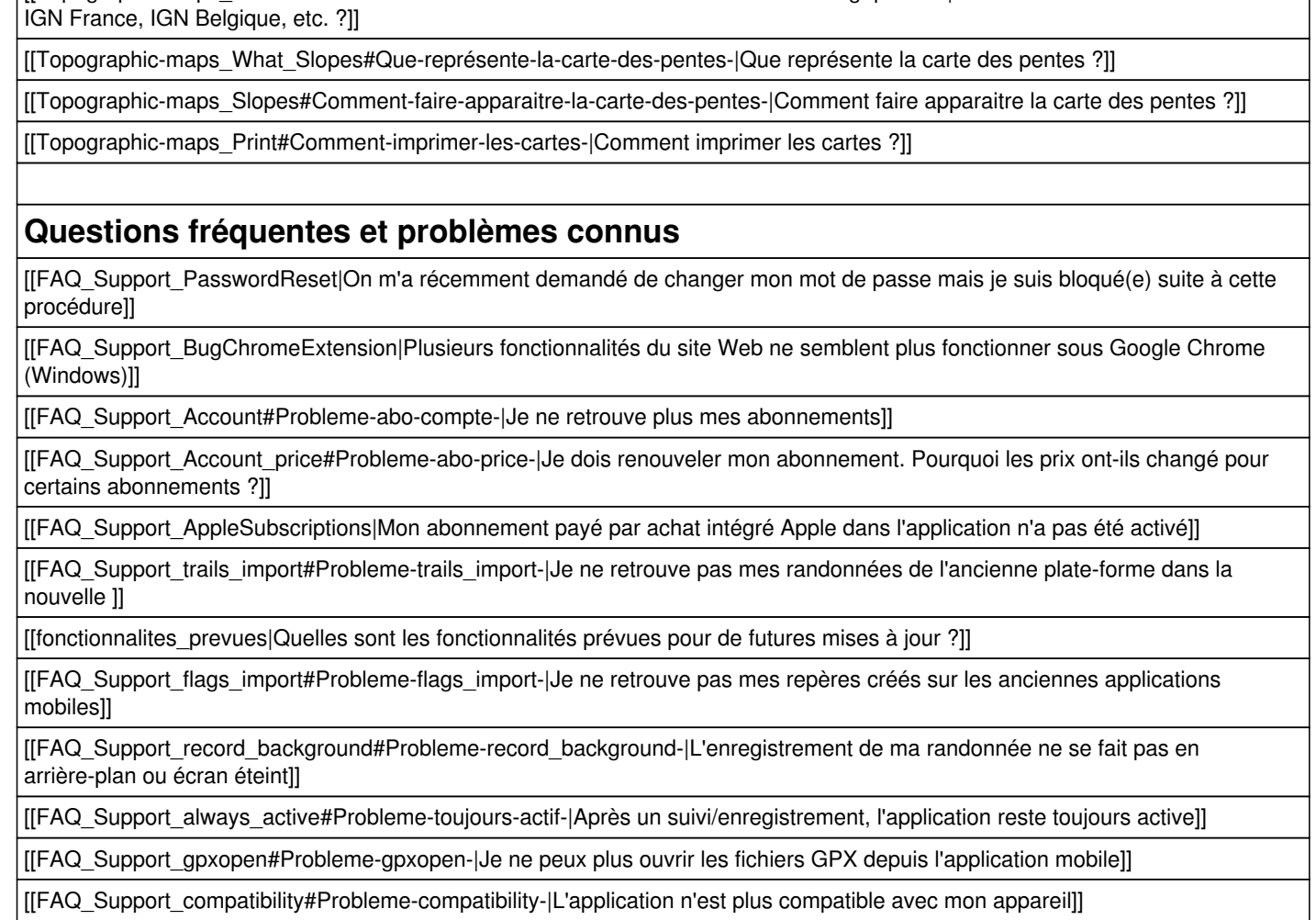